# **Beskrivelse af ruteplanlægningsværktøjet**

Ruteplanlægningsværktøjet blev til efter et ønske om bedre at kunne forudsige, hvilke biomasser, der er tilgængelige for et biogasanlæg eller et bioraffineringsanlæg, før det etableres. Inputdata er historiske. Det vil derfor kun være muligt at beregne, hvorledes afgrødefordelingen er på markerne lige nu, og hvilke besætninger (og dermed hvilke gylletyper), der ventes at være tilgængelige. Når anlægget opføres og ønsker en vurdering af nuværende biomassegrundlag, vil værktøjet kunne beregne tilgængelig biomassemængde indenfor en angivet afstand samt placering af gårde og marker. Værktøjet forventes udbygget, så der kan regnes på hvor langt, der skal køres, for at et givet biomassebehov er opfyldt.

## **Datagrundlag**

Informationer omkring tilgængelighed af de forskellige gylletyper og tilgængelige mængder af afgrøder stammer fra Fødevarestyrelsens og NaturErhvervstyrelsens registerdata. Fra CHR (det centrale husdyrbrugsregister) hentes information om husdyrart, dyrenes placering, geografiske koordinater, ejer/ CVR nr., antal dyr, produktionsniveau (alder, vægt, ydelse), staldtype, og husdyrgødningstype (dybstrøelse, gylle, fast møg, ajle). Fra disse oplysninger og kendskab til dyr og staldsystemer beregnes forventet mængde gylle, dybstrøelse og fast møg fra hvert CHR nr. Information om landbrugsarealerne hentes fra det Generelle Landbrugsregister (GLR). Her findes information om markernes beliggende og størrelse samt om hvilke afgrøder, der dyrkes på den pågældende mark. Ud fra kendskab til jordtype og afgrøde beregnes et forventet biomasseudbytte. Registrene ajourføres årligt. Ruteplanlægningsværktøjet anvender den seneste opdatering af registrene, og det er hensigten, at den opdateres årligt med de seneste data.

## **Afstandsberegning**

I planlægningsværktøjet beregnes afstanden fra anlægget til den enkelte mark, besætning eller gård i fugleflugtslinje. Det er GPS koordinaterne for markens centrum, besætningens CHR adresse eller gårdens CVR nummer, der angiver beliggenheden. Der kan være flere CHR numre til det samme CVR nummer med hver sin beliggenhed. Det vil være muligt at beregne køreafstandene fremfor fugleflugtafstande efter valg af marker, CHR og CVR. Dette vil dog ske udenfor modellen, da der ikke har været økonomi til at videreudvikle planlægningsværktøjet i denne retning i indeværende projekt. I de indledende beregninger er afstanden til marker, besætningerne og gårde beregnet i trin af koncentriske cirkler med 5 km afstand op til en valgt maksimal afstand. Først i den senere beregning er det fugleflugtsafstanden, der anvendes. De koncentriske cirkler er markeret på kortet over tilvalgte marker, besætninger og gårde.

## **Bestemmelse af tilgængelige biomasser og biomassemængder**

I beregningsværktøjet indgår de biomasser der i øjeblikket er mest interessante for biogasanlæg og til anlæg til fremstilling af protein og lignin. Det vil være muligt at tilføje flere biomasser fra registrene, men for at gøre listen hvorfra biomasserne vælges mere overskuelig er kun de mest anvendte biomasser medtaget i den nuværende version af beregningsværktøjet. Helt generelt gælder for alle biomasser, at det kun er landbrugets

produktion af biomasser, der beregnes. Marker/CHR/CVR numre, hvorfra der af forskellige årsager ikke kan forventes en levering, kan fjernes manuelt. Oplandszoner for forskellige biomasser for andre anlæg kan fjernes, og zonernes størrelser kan være biomasseafhængigt.

For afgrøder som majs, roer og slætgræs gælder typisk, at de ikke er tilgængelige for et nyt anlæg, men de er et udtryk for, hvad der i øjeblikket produceres i området. Hvis et nyt anlæg efterspørger de pågældende biomasser til en konkurrencedygtig pris, vil biomassemængder sandsynligvis ændres.

For at kunne beregne den tilgængelige mængde halm (kornhalm) er det vigtigt at være opmærksom på at en del af den halm, der produceres, anvendes af landbruget selv til strøelse i stalde, halmfyr og til jordforbedring. Derudover er der konkurrence om halmen fra allerede etablerede kraftvarmeværker og til dels fra biogasanlæg i området. Landbrugets overskud af halm kan beregnes ved at se på mængden af produceret halm og sammenligne med hvilke staldtyper, der er i nærheden og hvilket halmforbrug, de ventes at have. Beregningsværktøjet kan på den måde beregne landbrugets overskud af halm på gårdniveau og indenfor et cirkelring. Det vil dog ikke være muligt at beregne overskuddet på markniveau, da det er uklart hvilken mark, hvorfra halmen til landbrugets ejet forbrug vil blive taget. Hvis der er kendskab til at enkelte landmænd bruger deres egen halm til eksempelvis halmfyr, kan de streges fra listen med mulige leverandører. Endelig kan et område afskæres fra at levere, hvis det ligger indenfor et andet anlægs opland (vis evt. foto).

# **Særlige valgmuligheder i værktøjet**

#### **Økologi**

De økologiske landmænd står overfor krav til at udfase importen af konventionel gødning til de økologiske marker. Det er derfor en øget interesse blandt økologiske landmænd i at anvende den afgassede biomasse fra biogasanlæg. På sigt vil anvendelse af afgasset biomase fra biogasanlæg kun være muligt fra rene økologiske anlæg. I øjeblikket findes der kun 2-3 økologiske gårdanlæg og ingen økologiske fællesanlæg. Der er dog planer om en udbygning af sektoren, og der vil derfor også være en stigende interesse for at kunne danne overblik over placeringen og mængderne af de økologiske biomasser. Foruden biomasser til biogasanlæg er der også stigende fokus på fremstillingen af økologisk protein fra græs. Ved at ekstrahere proteinet fra græsset vil det blive tilgængeligt som foder til enmavede dyr, der ikke selv er i stand til at udnytte proteinet direkte fra græsset. Endelig kan der være kortlægningsprojekter over de økologiske biomasser. Værktøjet kan derfor indstilles til at beregne udelukkende økologiske biomasser eller til at regne økologiske og konventionelle biomasser samlet.

## **Tørstofberegning**

Værktøjet beregner de forventede mængder af biomasser i vådvægt som standard. Vådvægten er den vægt, der forventes ved høst og kan anvendes til beregning af forventet transportbehov. I nogle tilfælde fortørres afgrøden på marken, og i så fald skal vådvægten justeres. For biogasanlæg er tørstofberegninger interessante. Tørstofindholdet giver en indikation for hvor meget gas, der kan produceres fra biomassen, og det gennemsnitlige tørstofniveau i tanken skal ramme et bestemt interval for at sikre optimal drift. Tørstofindholdet i biomasserne er beregnet ud fra standardværdier for tørstofindhold for de forskellige biomasser.

## **Værktøjets output**

Værktøjets output er beregninger over tilgængelig biomasse. Første vindue er et groft estimat over tilgængelige mængder af de valgte biomasser. Der er angivet en minimumsmængde for om der er interessant at afhente biomassen og en maksimal køreafstand

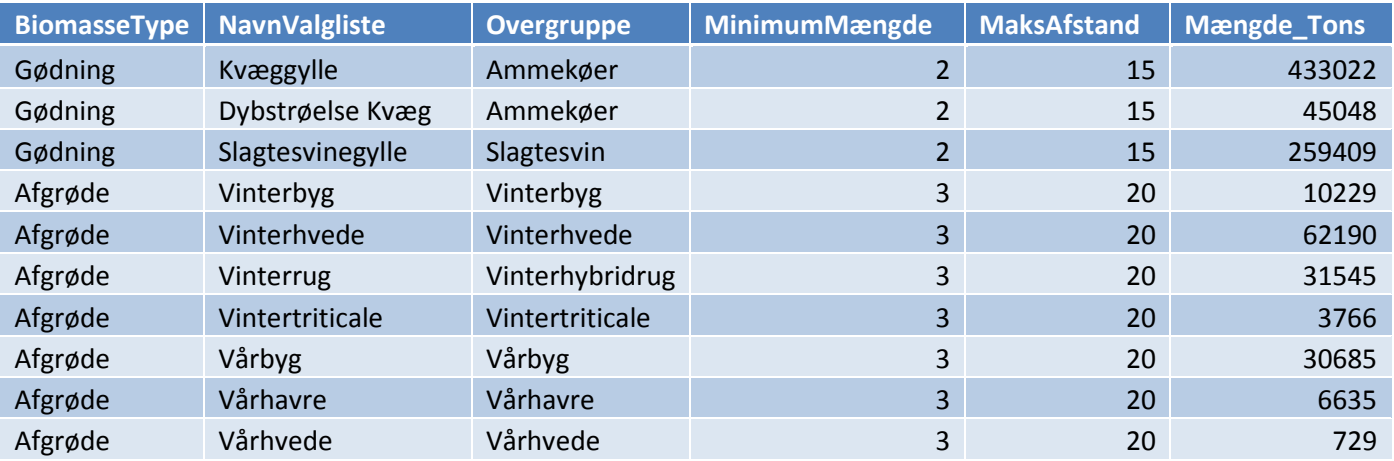

Når de ønskede mængder er opnået laves en finberegning og der bliver adgang til detaljerede tabeller over hver mark/gård, afgrødetypen, jordbundstypen, areal, forventede udbytter i vådvægt og tørstof samt afstanden til gården/marken. I tabellen vil det være muligt at udvælge CVR numre, der skal udga af beregningerne.

For afgrøderne fremkommer følgende tabel:

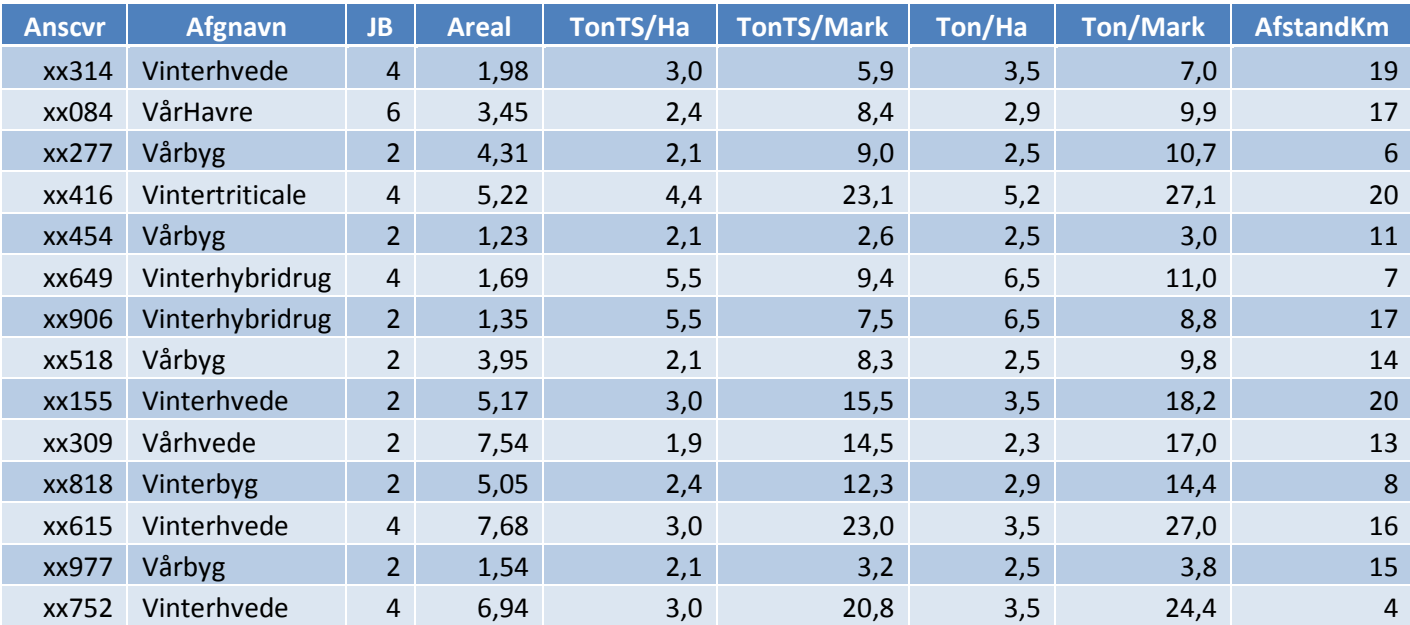

Tilsvarende fremkommer der en tabel med detaljerede oplysninger om leverandørerne af de forskellige gylletyper om forventede mængder, dyretyper og afstande. Også her er det muligt at fravælge CVR/CHR numre.

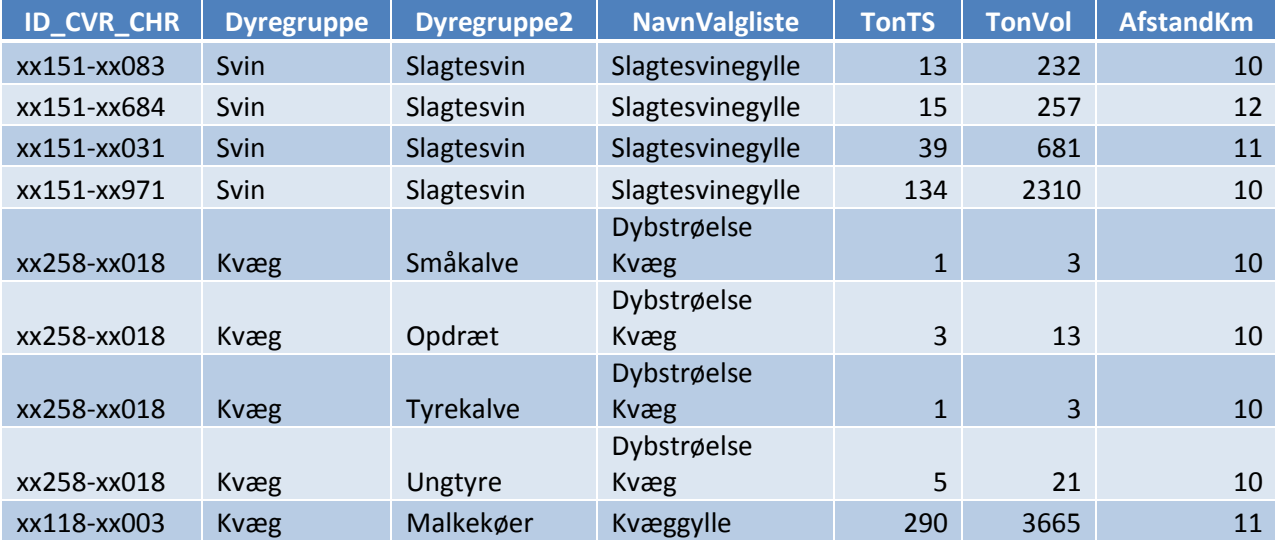

For dyregrupperne kan der hentes yderligere detaljer om sammensætningen af dyrene

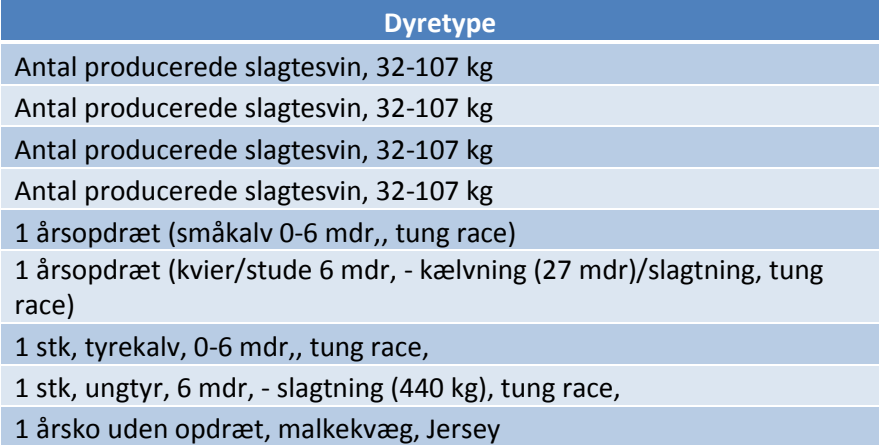

Foruden tabellerne dannes der kort, der viser markernes placering og afgrøde på marken samt gylletypernes placering. Der kan zoomes ind på kortet og enkelte marker/gødningsarter kan identificeres på CVR/CHR niveau ved at stille markeringspilen på marken/prikken. CVR numrene kan dernæst eftersøges i tabellerne og fjernes fra listen hvis ønsket. Dermed er det også muligt at fjerne CVR/CHR numre ud fra deres placering.

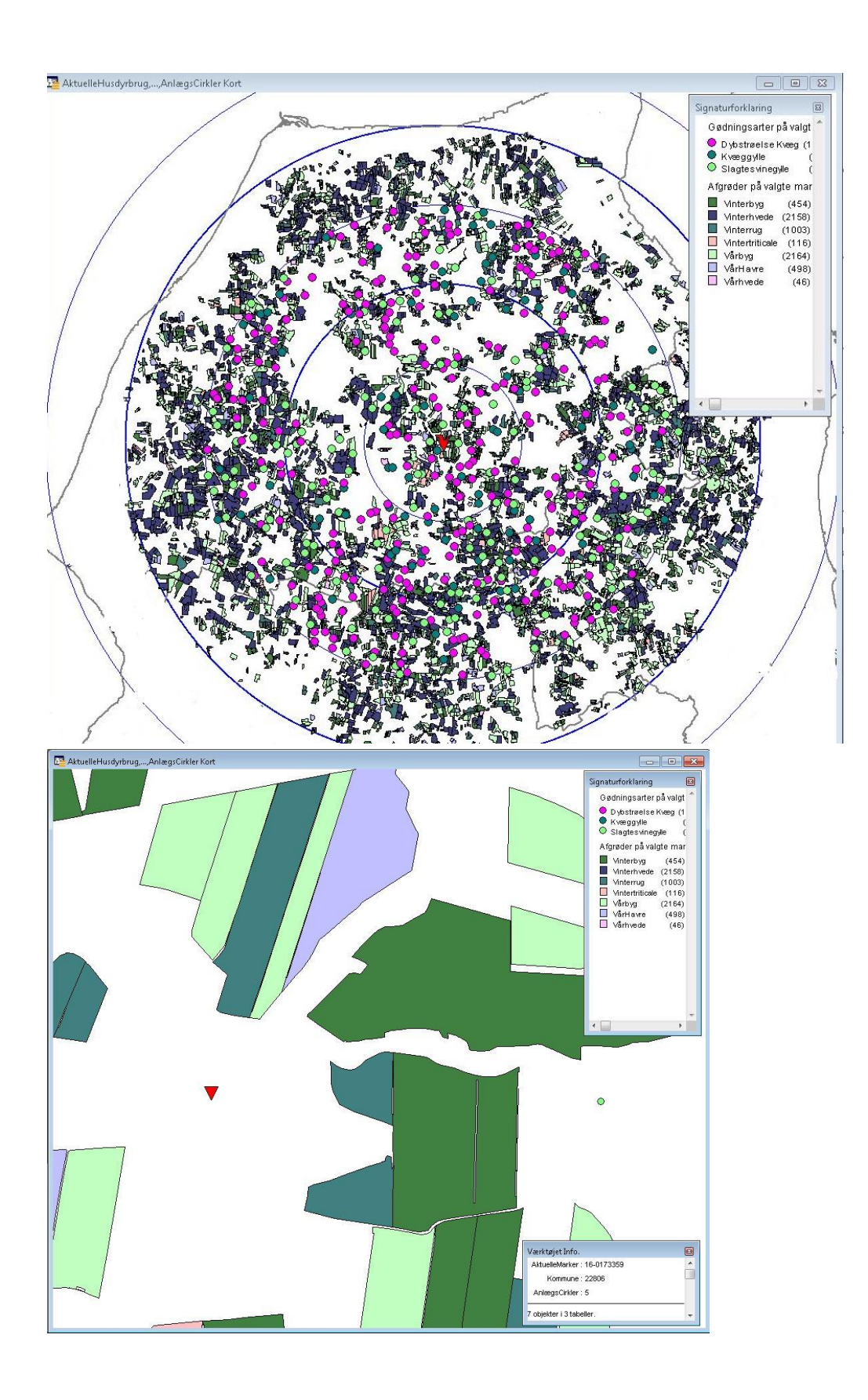

Når de ønskede CVR/CHR numre er fjernet fra tabellen, køres beregningerne igen og justeringerne træder igennem i alle tabeller og kort. Tabellerne kan eksporteres til excel og der kan foretages yderligere beregninger i excel. Desuden kan de vanlige Mapinfo værktøjer anvendes i værktøjet.

## **Fremtidig udvikling**

Beskrivelsen af ruteplanlægningsværktøjet er afsluttet 29. november af hensyn til upload til fondssites. Programmet er dog stadig under udvikling i december. Det er hensigten at værktøjet også skal kunne beregne hvor langt der skal køres for at opnå en givet biomassemængde. Såfremt muligt, vil der komme en separat beskrivelse af denne funktion. Find en vejledning i anvendelse af værktøjet i et tilstødende dokument.